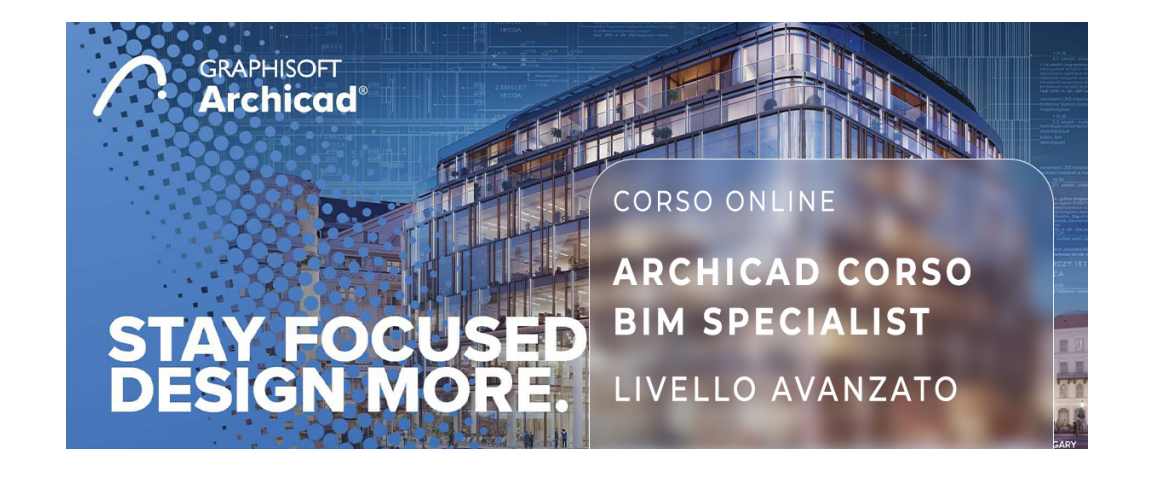

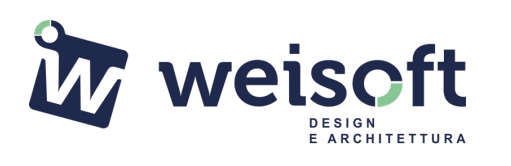

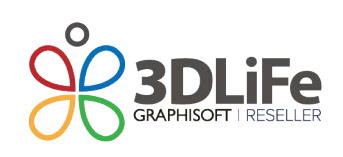

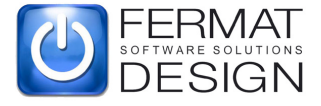

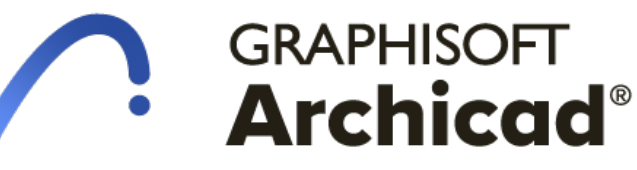

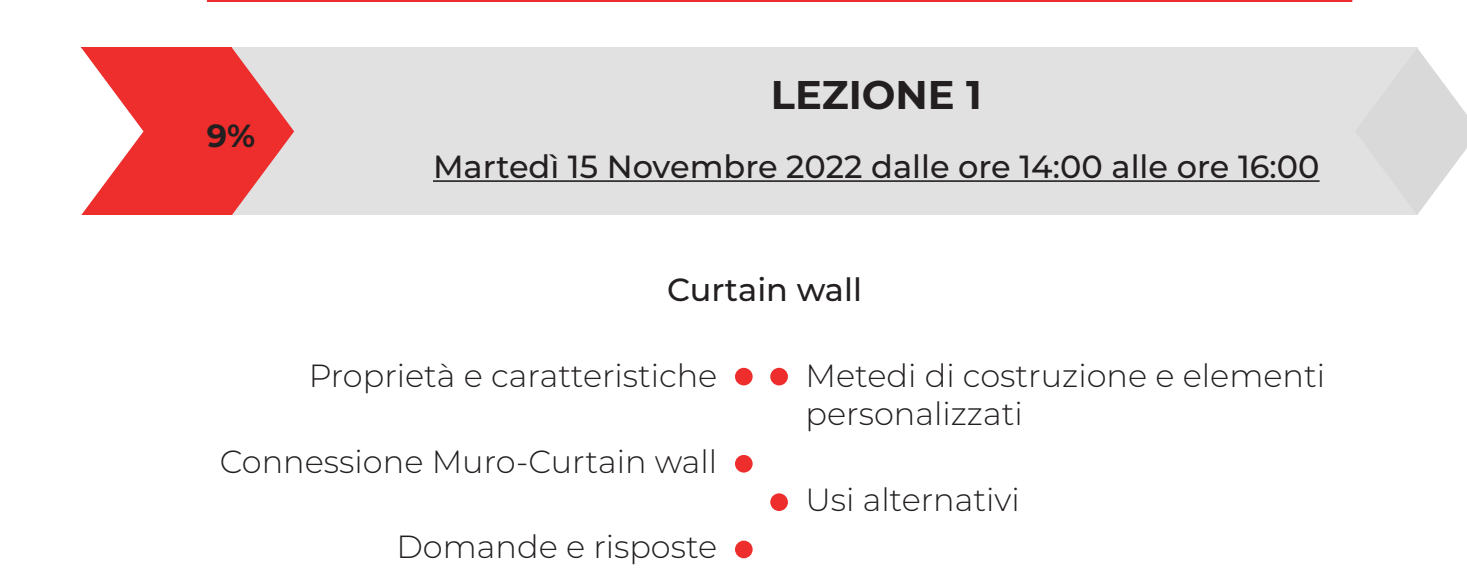

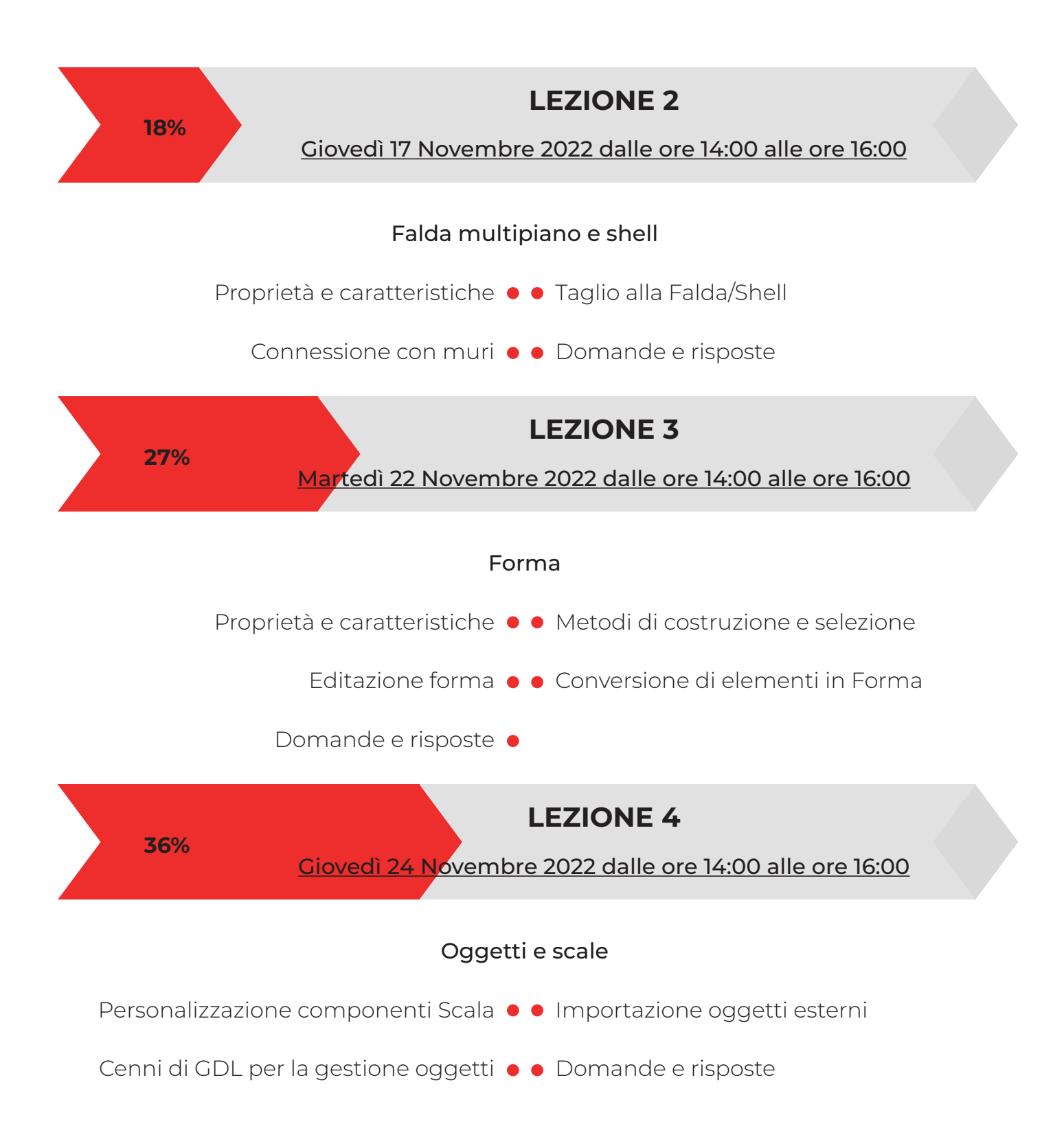

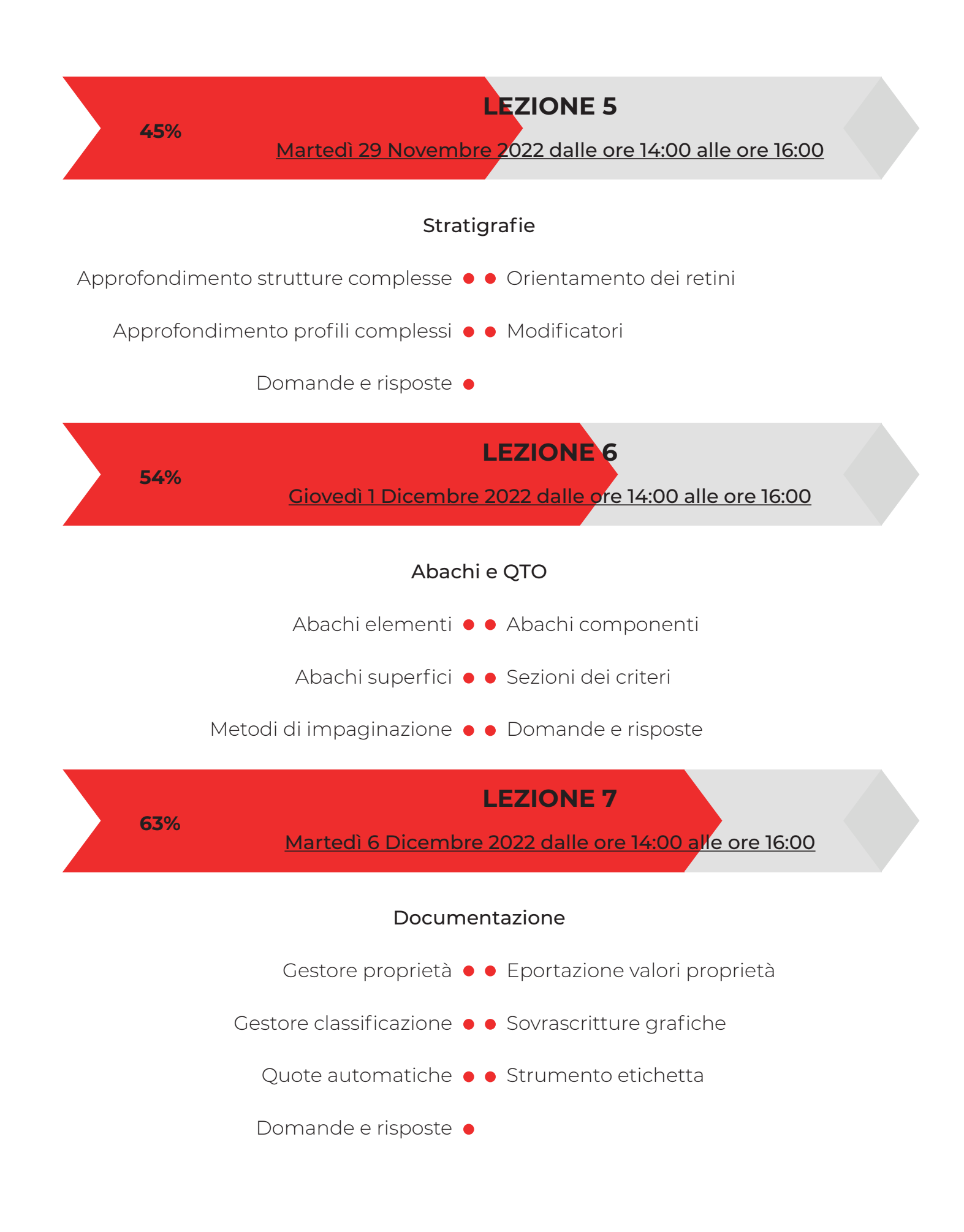

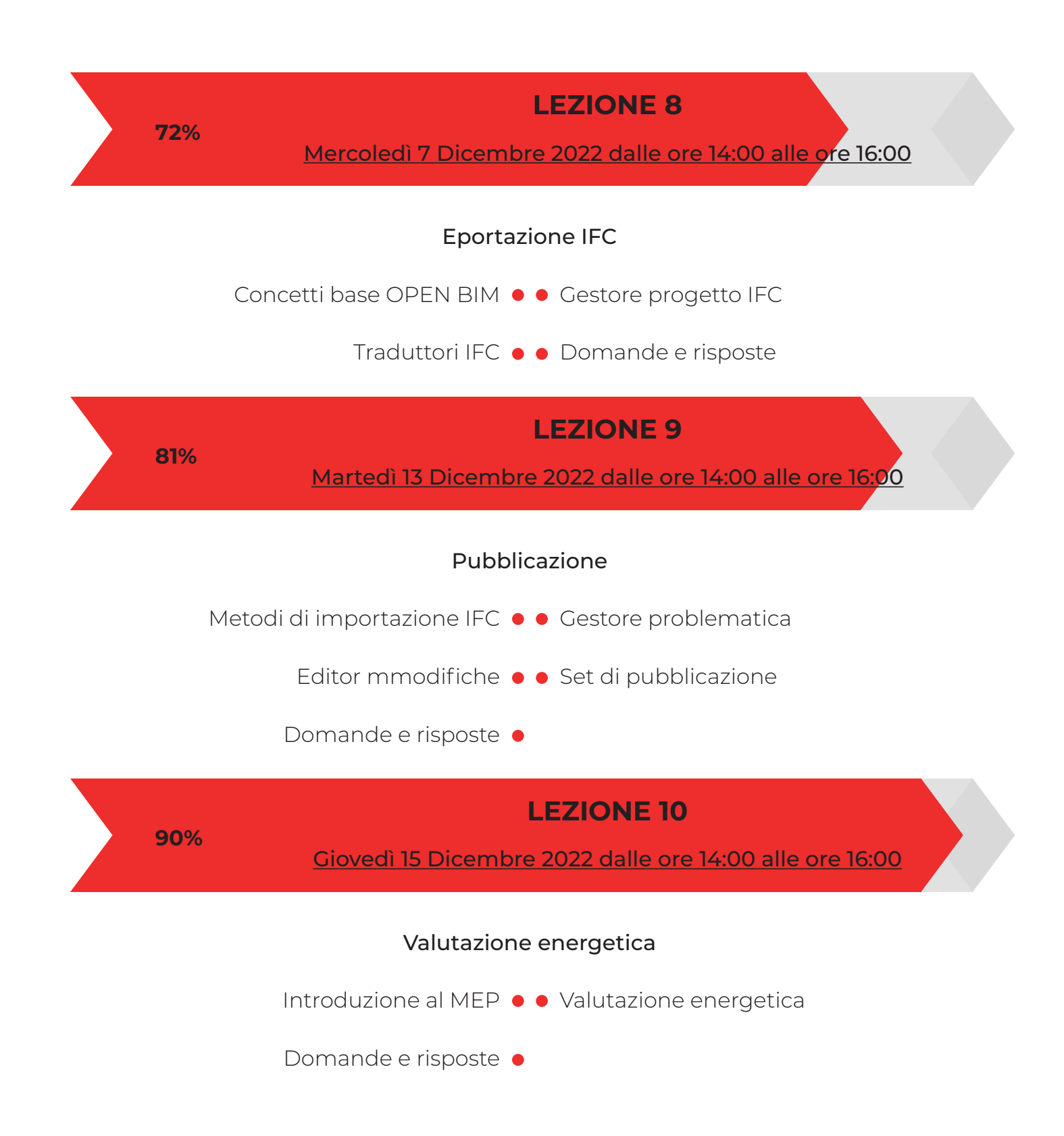

**100%**

## **LEZIONE 11**

Martedì 20 Dicembre 2022 dalle ore 14:00 alle ore 16:00

## Twinmotion

Installazione del software  $\bullet \bullet$  Installazione add-on di connessione Settaggi motore di rendering • • Settaggi materiali Domande e risposte  $\bullet$ 

Sede di svolgimento: ONLINE – piattaforma GoToWebinar. Corso accreditato dal Consiglio Nazionale Architetti Pianificatori Paesaggisti e Conservatori e dal Consiglio Nazionale Geometri e Geometri Laureati Il corso è aperto a tutti ma la partecipazione riconoscerà 20 CFP<sup>\*</sup> ad Architetti e 22 CFP\* Geometri Oltre a partecipare alle lezioni nelle date indicate, potrai comunque fruire della registrazione delle singole lezioni che saranno disponibili on-line sino al 30 Giugno 2023 solo per gli iscritti al corso. I corsi si svolgono online in modalità FAD sincrona, sarà pertanto possibile interagire con il docente attraverso la chat dedicata. Il corso è aperto a qualsiasi categoria di Progettisti

Docente esperto: Arch. Fabian Zannini

\*per il rilascio dei crediti è necessario partecipare almeno all'80% delle lezioni